## Essaye de compléter la leçon (si tu ne sais pas laisse le blanc et tu complèteras avec la correction)

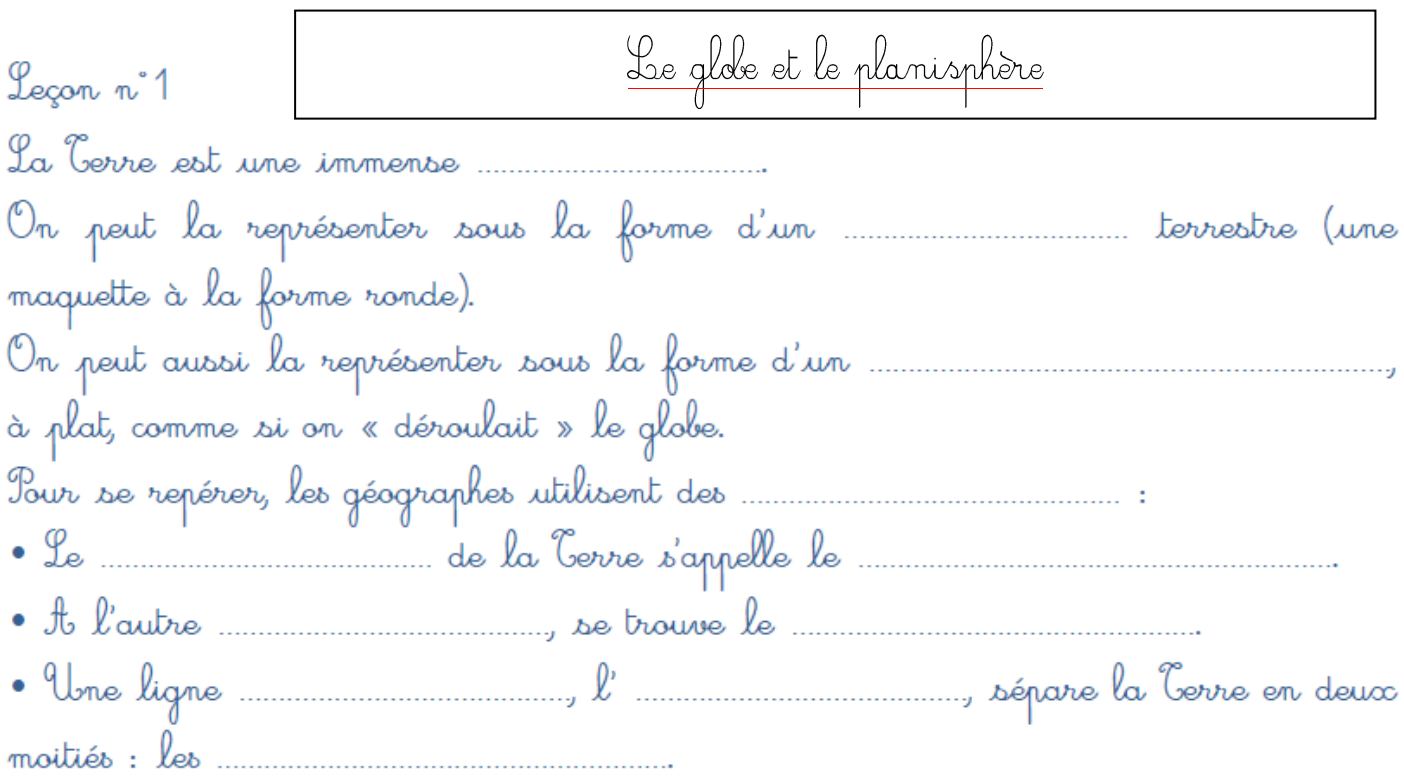

## Relie chaque nom à la partie du document qui lui correspond.

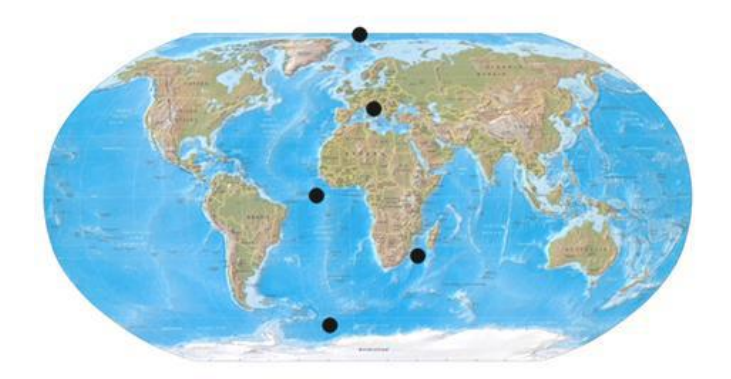

- Pôle Nord
- Hémisphère Nord
- Equateur
- Hémisphère Sud
- Pôle Sud

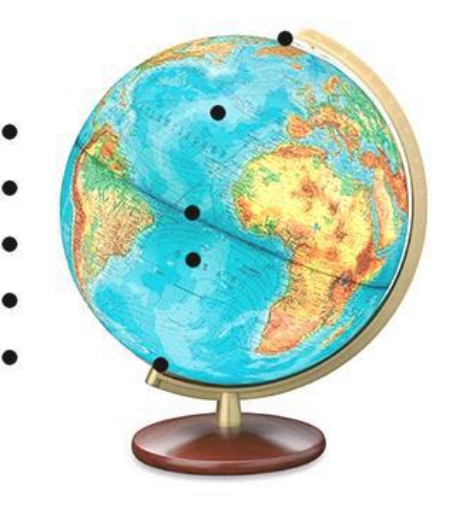